Video Tutorial **[Klicken Sie hier](https://www.youtube.com/watch?v=SjapwmHEAng)**

## Konfiguration einer NEOSTAR NTI-Kamera für den Anschluss an einen **BALTER BNR Rekorder**

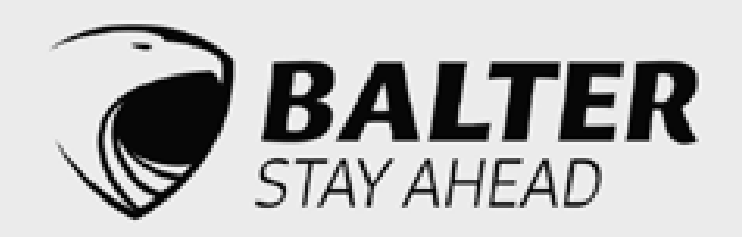